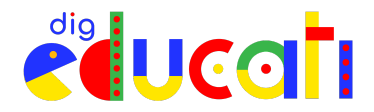

# **Bibliografia - Sitografia**

## **Lezione 10 - Primi passi nel coding, con Scratch**

### **Libri**

*Coding e pensiero [computazionale](https://www.google.com/search?rlz=1C5CHFA_enIT941IT943&q=Coding+e+pensiero+computazionale+nella+Scuola+primaria&stick=H4sIAAAAAAAAAONgVuLVT9c3NEw2KojPMrUofsRowS3w8sc9YSn9SWtOXmPU5OIKzsgvd80rySypFJLmYoOyBKX4uVB18ixiNXPOT8nMS1dIVShIzSvOTC3KV0jOzy0oLUmsyszPS8xJVchLzclJVAhOLs0HUgVFmbmJRZmJAA5CiEGFAAAA&sa=X&ved=2ahUKEwj21b2VhZT6AhW9QfEDHaZUBOEQzIcDKAB6BAgQEAE) nella Scuola primaria*, di Caterina Moscetti e Marco Giordano, La Spiga Edizioni, Ancona, 2016

*A Scuola con CodyRoby,* di Alessandro Bogliolo, Giunti Scuola, Firenze, 2020

*Apprendisti Coder,* di Sean McManus, Editoriale Scienza, Trieste, 2019

### **Articoli**

*Cos'è il pensiero computazionale, su Programmailfuturo.it [https://programmailfuturo.it/progetto/cose-il-pensiero-computa](https://programmailfuturo.it/progetto/cose-il-pensiero-computazionale) [zionale](https://programmailfuturo.it/progetto/cose-il-pensiero-computazionale)*

*Coding a scuola: quanto è diffuso in Italia e le nuove frontiere di applicazione,* di Eleonora Pantò su AgendaDigitale.eu *[https://www.agendadigitale.eu/scuola-digitale/coding-a-scuola](https://www.agendadigitale.eu/scuola-digitale/coding-a-scuola-quanto-e-diffuso-in-italia-e-le-nuove-frontiere-di-applicazione/)[quanto-e-diffuso-in-italia-e-le-nuove-frontiere-di-applicazion](https://www.agendadigitale.eu/scuola-digitale/coding-a-scuola-quanto-e-diffuso-in-italia-e-le-nuove-frontiere-di-applicazione/) [e/](https://www.agendadigitale.eu/scuola-digitale/coding-a-scuola-quanto-e-diffuso-in-italia-e-le-nuove-frontiere-di-applicazione/)*

*Coding: come creare una cartolina di Natale con Scratch*, di Caterina Moscetti su Mamamò.it [https://www.mamamo.it/educazione-digitale/come-creare-una-cart](https://www.mamamo.it/educazione-digitale/come-creare-una-cartolina-di-natale-interattiva-con-scratch/) [olina-di-natale-interattiva-con-scratch/](https://www.mamamo.it/educazione-digitale/come-creare-una-cartolina-di-natale-interattiva-con-scratch/)

#### **Video**

*Mitch Resnick: Insegnamo ai bambini a programmare, TED Talk, 2012*

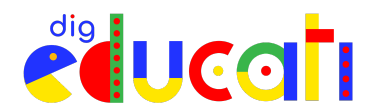

*[https://www.ted.com/talks/mitch\\_resnick\\_let\\_s\\_teach\\_kids\\_to\\_co](https://www.ted.com/talks/mitch_resnick_let_s_teach_kids_to_code?language=it) [de?language=it](https://www.ted.com/talks/mitch_resnick_let_s_teach_kids_to_code?language=it)*

### **Siti**

Scratch: *<https://scratch.mit.edu/>*

Blockly: *<https://developers.google.com/blockly>*

Giochi propedeutici alla programmazione con Blockly *<https://blockly.games/>*

Ardublock, software di programmazione per Arduino *<http://ardublock.ru/en/>*

CODYROBY: *<http://codemooc.org/codyroby/>*